<http://www.neko6.tk/archives/1361>

## Windows Server 2012 vSphere Client(4.1 5.1

Windows Server 2012 vSphere Client

## .Net Framework 3.5

<http://www.desknets.com/neo/download/doc/install/win2012dotnet.html>

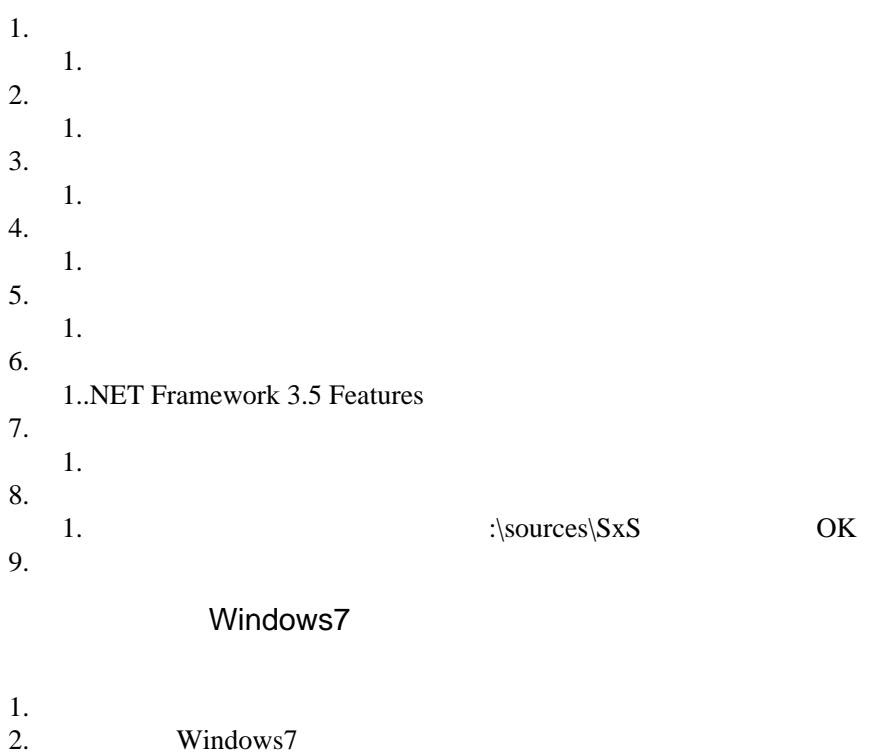

3.